**IT Dept Quick Reference Guide (QRG)**

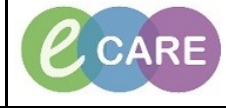

**Document No – Ref 286 Version Number – 2.0**

## **ED - CREATING NURSING NOTE FAVOURITES**

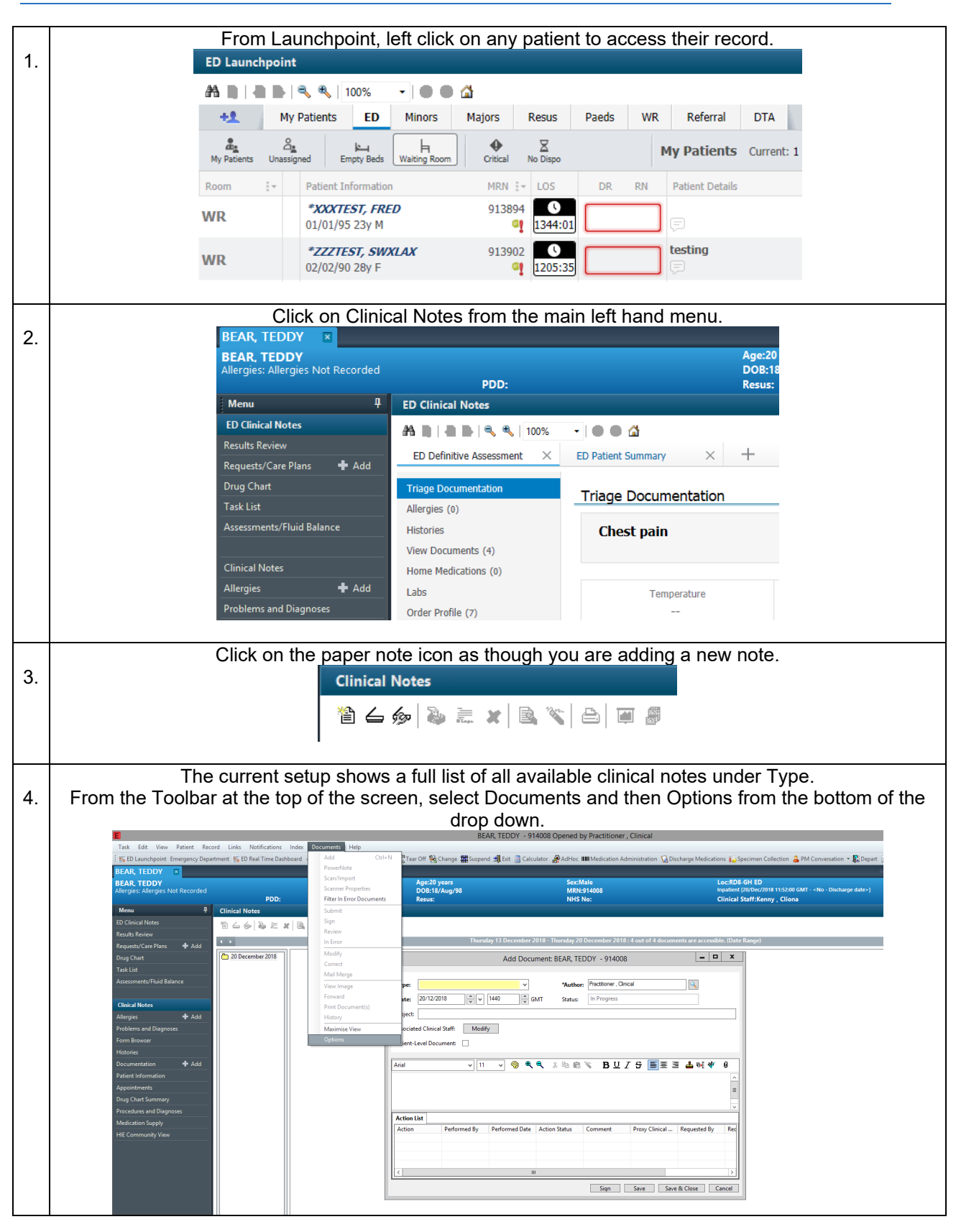

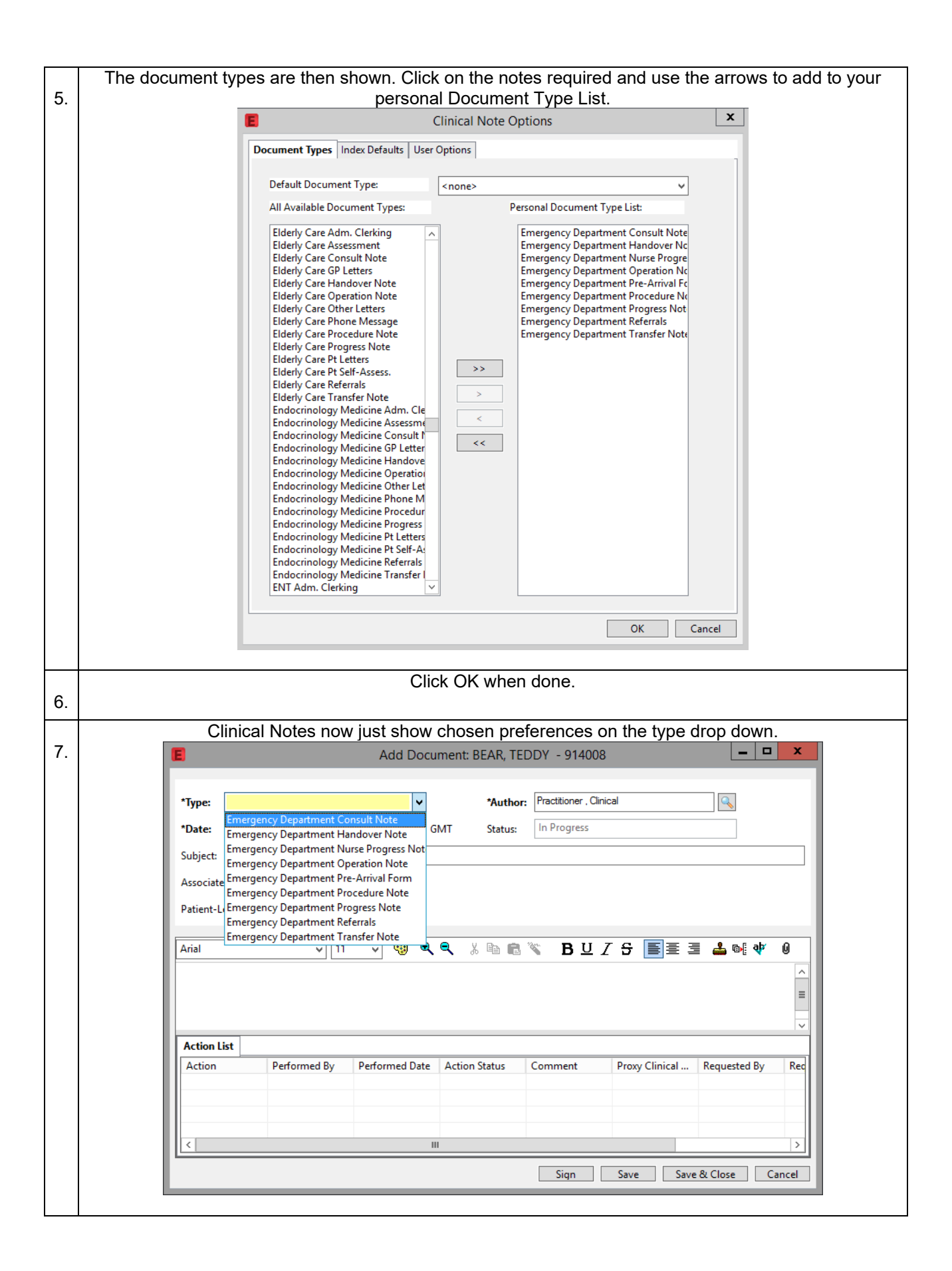